# **Comunicación en video con Adobe Premiere** Curso con Certificación ACP

## Objetivos ACA

#### **1.0 Trabajar en la industria del video**

- 1.1 Identifique el propósito, la audiencia y las necesidades de la audiencia para editar videos.
- 1.2 Comunicarse con colegas y clientes sobre planes de proyectos.
- 1.3 Determine el tipo de derechos de autor, permisos y licencias requeridos para usar contenido específico.
- 1.4 Demostrar una comprensión de la terminología clave relacionada con el video digital.
- 1.5 Demostrar el conocimiento de los principios de diseño básicos y las mejores prácticas empleadas en la industria del video.

#### **2.0 Configuración e interfaz del proyecto**

- 2.1 Establezca la configuración apropiada del proyecto para el video.
- 2.2 Navegue, organice y personalice el área de trabajo de la aplicación.
- 2.3 Use herramientas de diseño no visibles en la interfaz para ayudar en el flujo de trabajo de video.
- 2.4 Importar activos en un proyecto.

#### **3.0 Organización de proyectos de video**

- 3.1 Use el panel de Secuencia para administrar las pistas de video y audio.
- 3.2 Modificar la visibilidad básica de la pista y los niveles de audio.

#### **4.0 Crear y modificar elementos visuales**

4.1 Usar herramientas y funciones básicas para editar audio y video.

**CERTIFIED** 

**PROFESSIONAL** 

- 4.2 Agregar y manipular títulos usando la configuración tipográfica apropiada
- 4.3 Recorte de metraje para su uso en secuencias.
- 4.4 Transformar los medios digitales dentro de un proyecto.
- 4.5 Usar técnicas básicas de reconstrucción y edición para manipular audio y video digital.
- 4.6 Añadir y modificar efectos y transiciones.
- 4.7 Gestionar el audio en una secuencia de video.

#### **5.0 Publicar para medios digitales**

- 5.1 Prepare documentos para publicar en la web, pantalla y otros dispositivos digitales.
- 5.2 Exportar un clip, rango de fotogramas o una secuencia completa.

# Temario oficial

### **1. Introducción a Adobe Premiere Pro CC**

- 1 Gestión de archivos para producción de video
- 2 Descarga, desembalaje y organización
- 3 Identificación de requisitos de trabajo
- 4 Iniciar con Premiere Pro
- 5 Configuración del cuadro de diálogo Nuevo proyecto

6 Localización de un proyecto y edición de su configuración

# **Características**

#### **Duración: 30 horas**

#### **Objetivo:**

Preparar a los estudiantes para el examen de certificación **Comunicación en video con Adobe Premiere** cuyo objetivo principal es validar sus conocimientos sobre la administración de un proyecto,

identificar los elementos para su diseño y crear los elementos de edición de video necesarios para ponerlo en marcha y ofrecer un resultado satisfactorio para el cliente.

#### **Dirigido a:**

Editores de video y diseñadores para medios audiovisuales.

#### **Requisitos:**

Conocimientos del sistema operativo de su computadora. Compresión de lectura del idioma inglés.

#### **Incluye**

Este curso incluye 2 oportunidades para certificación en ACA (Adobe Certified Associate).

Calzada de Tlalpan 2327 CP 04370 Col. Ciudad Jardín, Del Coyoacán, México DF Tel: 5336 5434 bluemoon@belatrix.com

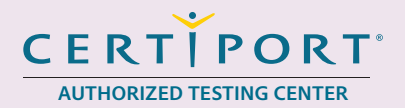

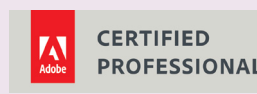

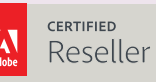

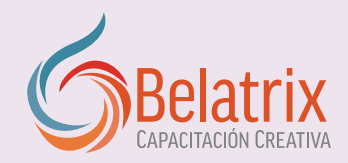

# **Comunicación en video con Adobe Premiere**

- 7 Explorar paneles y espacios de trabajo
- 8 Usar espacios de trabajo
- 9 Usar Premiere Pro en una PC o Mac
- 10 Importar medios
- 11 Entender un flujo de trabajo de edición básica
- 12 Edición de una secuencia
- 13 Navegar por la línea de tiempo
- 14 Explorar las herramientas de edición
- 15 Trabajar con audio
- 16 Añadir un título simple
- 17 Usar transiciones de video y efectos
- 18 Exportar un archivo de video terminado

#### **2. Edición de una entrevista**

- 1 Preproducción
- 2 Configuración del proyecto de entrevista
- 3 Creación de la secuencia de entrevistas
- 4 Profundizar en el espacio de trabajo
- 5 Hacer arreglos rápidos al audio
- 6 Hacer arreglos rápidos para colorear
- 7 Restar segmentos de clips no deseados
- 8 Organizarse en el panel de línea de tiempo
- 9 Aplicar cortes L y J
- 10 Reproducir un clip más rápido o más lento
- 11 Reproducir una secuencia
- 12 Velocidad variable de clip a lo largo del tiempo
- 13 Utilizar marcadores
- 14 Añadir títulos
- 15 Estabilizar un clip tembloroso
- 16 Fusionar archivos separados de audio y video
- 17 Exportar con Adobe Media Encoder CC

#### **3. Editar una escena de acción**

- 1 Prepararse en la preproducción
- 2 Adquirir y crear medios
- 3 Otro vistazo a las preferencias
- 4 Configuración del proyecto
- 5 Importar archivos y mantener enlaces

# **Ventajas competitivas**

- 6 Inspeccionar las propiedades de un clip
- 7 Comentar un corte simple
- 8 Editar con video vertical
- 9 Editar una secuencia multicámara 10 Editar secuencias de acabado
- 
- 11 Aplicar una Capa de Ajuste
- 12 Revisar los controles de la línea de tiempo
- 13 Agregar créditos
- 14 Grabar una voz en off
- 15 Secuencias anidadas
- 16 Usar *proxies* y eliminar clips no utilizados
- 17 Exportar varias secuencias
- 18 Usar el *Project Manager*

#### **4. Composición con efectos de pantalla verde**

- 1 Preproducción
- 2 Configuración de un proyecto
- 3 Composición de un clip de pantalla verde con un nuevo fondo
- 4 Añadir y animar más gráficos
- 5 Exportación Final de Video y Audio

#### **5. Crear una presentación de diapositivas**

- 1 Preproducción
- 2 Configuración del proyecto
- 3 Crear una secuencia de varios archivos rápidamente
- 4 Añadir un efecto Ken Burns
- 5 Exportar varias versiones con Adobe Media Encoder

### **6. Trabajar en la industria del video**

- 1 Fases de producción
- 2 Revisión de requisitos de trabajo
- 3 Roles de un equipo de producción de video
- 4 Comunicando efectivamente
- 5 Estándares visuales y técnicas
- 6 Licencias, derechos y liberaciones
- 7 Entrar en la industria
- y lograr proyectos reales.
- Nuestros cursos están diseñados para empezar a utilizar los programas desde la primera clase<br>• En los cursos personalizados, nos ajustamos a los horarios y agenda del cliente. Las sesiones<br>pueden impartirse en las instal • En los cursos personalizados, nos ajustamos a los horarios y agenda del cliente. Las sesiones pueden impartirse en las instalaciones del cliente o en modo virtual para evitarle el traslado y poder atender sus necesidades específicas.
- Nuestros cursos están impartidos por instructores certificados o expertos en su área tecnológica.